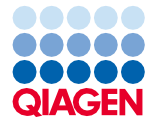

iunie 2022

# Instrucțiuni de utilizare (manual) QIAsymphony® DSP Virus/Pathogen Kit

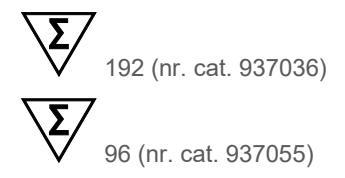

Versiunea 2

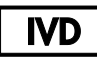

A se utiliza pentru diagnosticarea in vitro Pentru utilizare cu kiturile QIAsymphony DSP Virus/ Pathogen Mini și Midi Kit

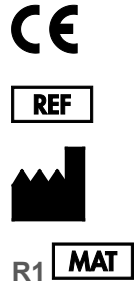

937036, 937055

QIAGEN GmbH QIAGEN Strasse 1, 40724 Hilden, GERMANIA

**R1 MAT** 1127539RO

Sample to Insight

## **Cuprins**

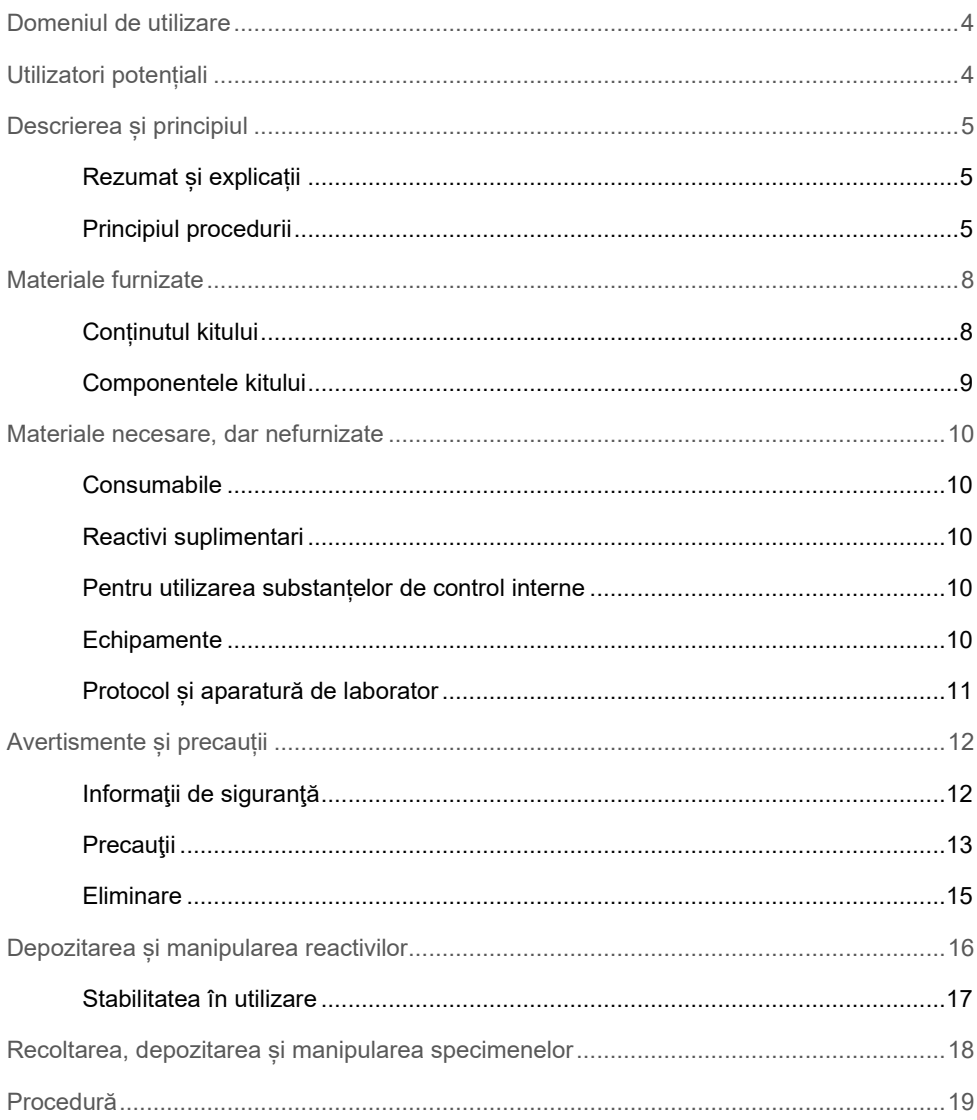

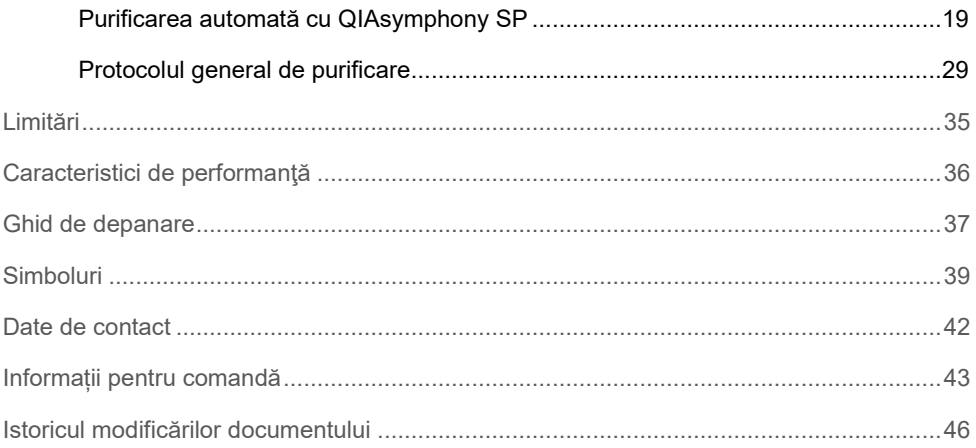

## <span id="page-3-0"></span>Domeniul de utilizare

QIAsymphony DSP Virus/Pathogen Mini Kit și QIAsymphony DSP Virus/Pathogen Midi Kit utilizează tehnologia particulelor magnetice pentru izolarea și purificarea automată a acizilor nucleici din probe biologice.

Aceste produse sunt destinate utilizării de către utilizatori profesioniști, cum ar fi tehnicieni și medici care sunt instruiți în tehnicile de biologie moleculară.

Sistemul QIAsymphony DSP Virus/Pathogen este destinat diagnosticării in vitro.

## <span id="page-3-1"></span>Utilizatori potențiali

Acest kit este destinat uzului profesional.

Produsul va fi utilizat doar de personal instruit și format special în tehnicile de biologie moleculară, care este familiarizat cu această tehnologie.

## <span id="page-4-0"></span>Descrierea și principiul

### <span id="page-4-1"></span>Rezumat și explicații

QIAsymphony DSP Virus/Pathogen Kits sunt destinate utilizării exclusive în combinație cu instrumentul QIAsymphony SP. QIAsymphony DSP Virus/Pathogen Kits furnizează reactivi pentru purificarea simultană, complet automată, a acizilor nucleici virali și a ADN-ului bacterian. Kiturile pot fi utilizate pentru purificarea acizilor nucleici dintr-o varietate largă de virusuri ADN și ARN, ca și din ADN-ul bacterian din bacteriile Gram-negative și Gram-pozitive. Cu toate acestea, nu au fost stabilite caracteristicile de performanță pentru fiecare specie de virus sau bacterie, acestea trebuind validate de către utilizator. Tehnologia particulelor magnetice permite purificarea unor acizi nucleici de calitate ridicată, care nu conțin proteine, nucleaze și alte impurități. Acizii nucleici purificați sunt adecvați pentru utilizarea directă în aplicații din aval, precum reacțiile de amplificare (PCR). QIAsymphony SP execută toate etapele procedurii de purificare. Într-un singur ciclu de funcționare se procesează până la 96 de probe, în loturi de până la 24 de probe.

### <span id="page-4-2"></span>Principiul procedurii

Tehnologia QIAsymphony combină viteza și eficacitatea purificării acizilor nucleici pe bază de silice cu manipularea convenabilă a particulelor magnetice [\(Figura 1\)](#page-5-0). Procedura de purificare este concepută pentru a garanta siguranța și reproductibilitatea manipulării probelor potențial infecțioase și este formată din 4 etape: liză, legare, spălare și eluție (a se vedea schema de la pagina [7\)](#page-6-0). Utilizatorul poate alege între diferite volume de eluție.

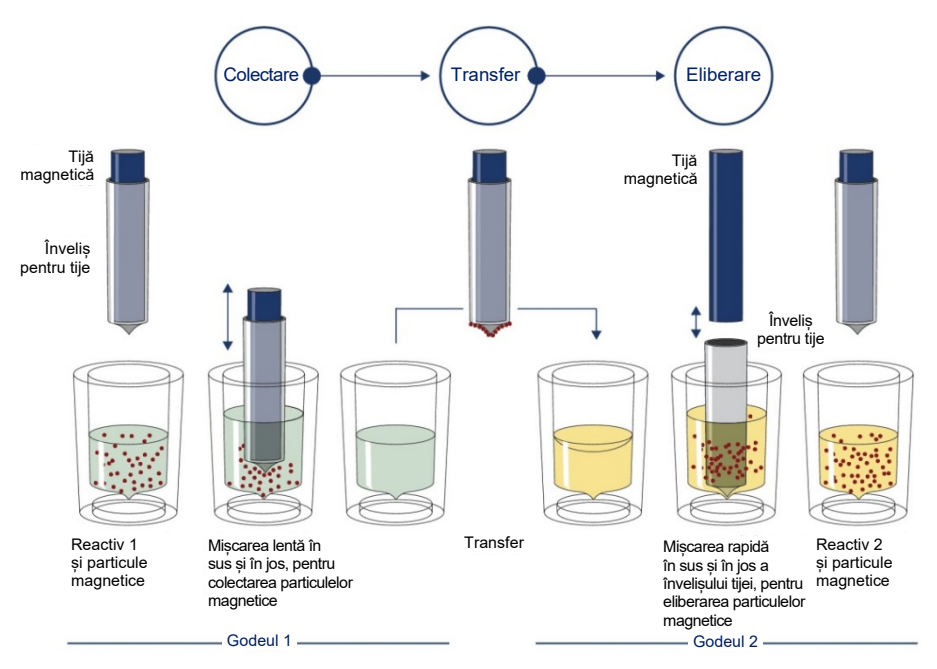

<span id="page-5-0"></span>**Figura 1. Schema principiului QIAsymphony SP.** QIAsymphony SP procesează o probă ce conține particule magnetice după cum urmează: O tijă magnetică, protejată de învelișul tijei, intră în godeul care conține proba și atrage particulele magnetice. Învelișul tijei magnetice este poziționat deasupra unui alt godeu, iar particulele magnetice sunt eliberate. Aceste etape sunt repetate de câteva ori în timpul procesării probelor. QIAsymphony SP utilizează un cap magnetic care conține o serie de 24 de tije magnetice, astfel putând să proceseze până la 24 de probe simultan.

<span id="page-6-0"></span>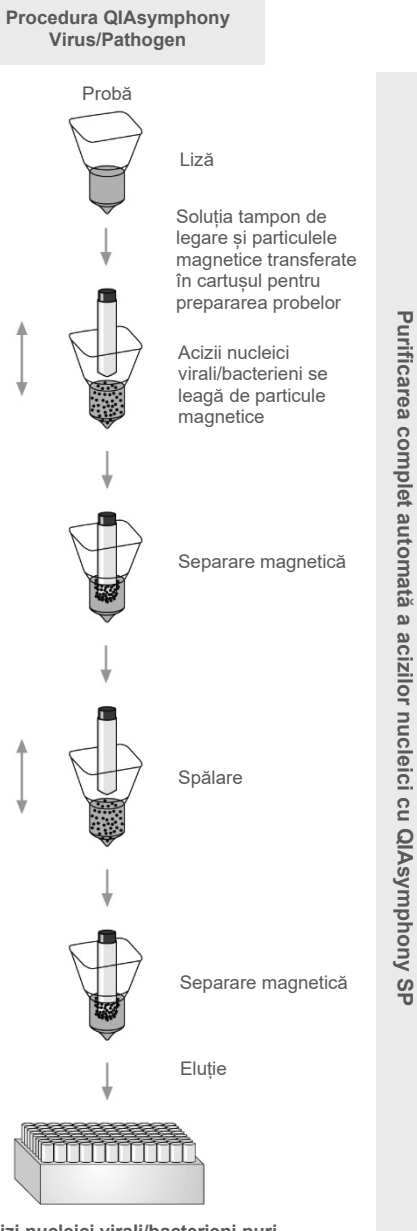

**Acizi nucleici virali/bacterieni puri**

## <span id="page-7-0"></span>Materiale furnizate

### <span id="page-7-1"></span>Conținutul kitului

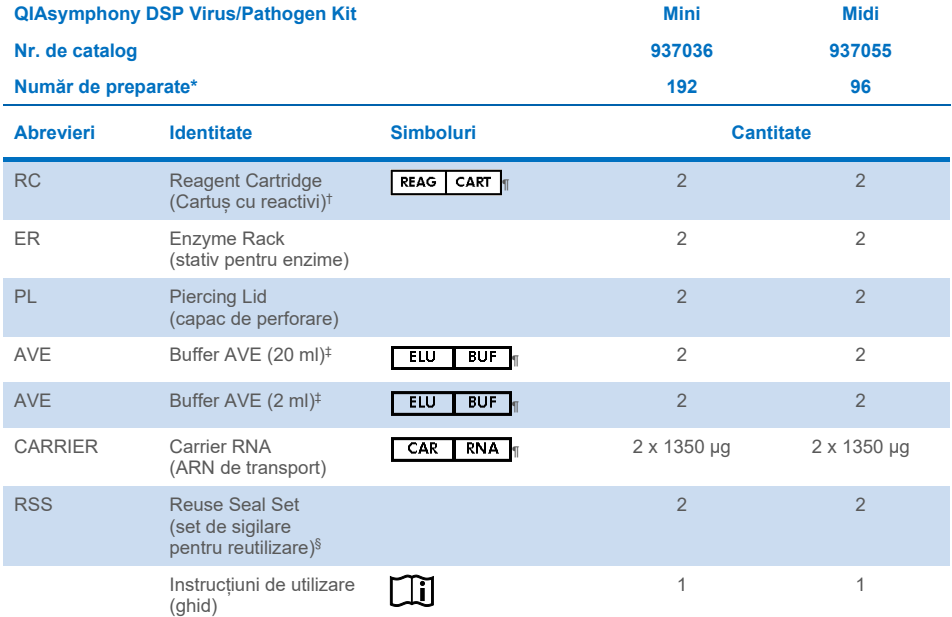

\* Numărul de preparări depinde de protocolul utilizat.

- $^\dagger$  Conține săruri de guanidină. Nu este compatibil cu dezinfectantele care conțin soluții de albire. Consultați pagina [12](#page-11-1) pentr[u Informaţii de siguranţă.](#page-11-1)
- ‡ Conține azidă de sodiu cu rol de conservant.
- § Un Reuse Seal Set (RSS) conține 8 benzi de sigilare pentru reutilizare.
- ¶ Consultați pagin[a 39](#page-38-0) pentru lista de simboluri cu definiții.

### <span id="page-8-0"></span>Componentele kitului

Componentele principale ale kitului care conțin ingredienții activi sunt explicate mai jos.

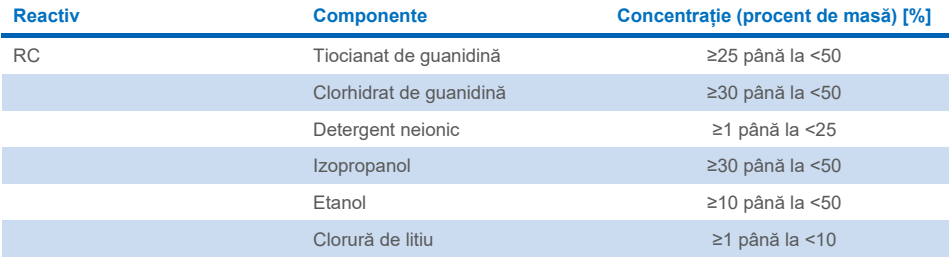

## <span id="page-9-0"></span>Materiale necesare, dar nefurnizate

Atunci când lucrați cu substanțe chimice, utilizați întotdeauna un halat de laborator, mănuși de unică folosinţă şi ochelari de protecţie adecvate. Pentru informații suplimentare, consultați fișele cu date de siguranță (Safety Data Sheet, SDS) corespunzătoare, disponibile de la furnizorul produsului.

### <span id="page-9-1"></span>**Consumabile**

- Sample Prep Cartridges, 8-well (nr. cat. 997002)
- 8-Rod Covers (nr. cat. 997004)
- Filter-Tips, 200 și 1500 µl (nr. cat. 990332 și 997024)
- Sample tubes (consultați lista cu aparatura de laborator relevantă și fișele de protocol disponibile sub fila Resource (Resurse) a paginii produsului, la adresa **[www.qiagen.com](http://www.qiagen.com/)**)
- **•** Agitator vortex

### <span id="page-9-2"></span>Reactivi suplimentari

Buffer ATL (pentru protocoale complexe pentru agenți patogeni; nr. cat. 939016)

### <span id="page-9-3"></span>Pentru utilizarea substanțelor de control interne

 Pentru mai multe informații, consultați lista cu aparatura de laborator și fișele de protocol, care pot fi găsite sub fila Resource (Resurse) a paginii produsului, la adresa **[www.qiagen.com](http://www.qiagen.com/)**.

### <span id="page-9-4"></span>Echipamente[\\*](#page-9-5)

- QIAsymphony SP (nr. cat. 9001297)
- <span id="page-9-5"></span>\* Înainte de utilizare, asiguraţi-vă că instrumentele au fost verificate şi calibrate în conformitate cu recomandările producătorului.

### <span id="page-10-0"></span>Protocol și aparatură de laborator

 În afară de manual, sub fila Resource (Resurse) a paginii produsului, la adresa **[www.qiagen.com](http://www.qiagen.com/)**, pot fi găsite fișele de protocol și lista cu aparatura de laborator.

## <span id="page-11-0"></span>Avertismente și precauții

Vă rugăm să rețineți că este posibil să aveți obligația de a consulta reglementările locale privind raportarea incidentelor grave survenite în legătură cu dispozitivul către producător și/sau reprezentanța autorizată a acestuia și autoritatea de reglementare în care își are sediul/domiciliul utilizatorul și/sau pacientul.

A se utiliza pentru diagnosticarea in vitro.

Cititi cu atenție toate instrucțiunile înainte de utilizarea kitului.

Aveți grijă la următoarele riscuri reziduale:

Id-urile probelor pot fi introduse și manual (pentru detalii, consultați *Manualul de utilizare QIAsymphony SP*). Dacă sunt introduse date de identificare greșite la introducerea manuală, poate avea loc o corelație greșită între probă și pacient.

### <span id="page-11-1"></span>Informaţii de siguranţă

Atunci când lucraţi cu substanţe chimice, utilizaţi întotdeauna un halat de laborator, mănuşi de unică folosință și ochelari de protecție adecvate. Pentru informații suplimentare, vă rugăm să consultați fișele cu date de securitate (Safety Data Sheets, SDS) corespunzătoare. Acestea sunt disponibile online în format PDF, compact și ușor de folosit, la adresa **[www.qiagen.com/safety](https://www.qiagen.com/gb/support/qa-qc-safety-data/safety-data-sheets/)**, unde puteți găsi, vizualiza și tipări fișa cu date de securitate (Safety Data Sheet, SDS) pentru fiecare kit QIAGEN® și pentru componentele kiturilor.

- Toate substanțele chimice și materialele biologice sunt potențial periculoase. Specimenele și probele sunt potențial infecțioase și trebuie tratate ca materiale periculoase din punct de vedere biologic.
- Aruncați deșeurile de probe și de test în conformitate cu procedurile locale de siguranță.

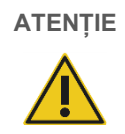

NU adăugați soluții de albire sau soluții acide direct în deșeurile rezultate din prepararea probelor.

Soluțiile tampon din cartușul cu reactivi (RC) conțin săruri de guanidină, care, în combinație cu soluțiile de albire, pot forma compusi cu reactivitate ridicată. Dacă lichidul care conține soluția tampon se varsă, curățați cu un detergent adecvat pentru laborator și cu apă. Dacă lichidul vărsat conține agenți potențial infecțioși, curătați mai întâi zona afectată cu detergent pentru laborator și cu apă, iar apoi cu hipoclorit de sodiu 1% (v/v).

#### Informații pentru situații de urgență

CHEMTREC SUA și Canada 1-800-424-9300 În afara SUA și Canada +1 703-527-3887

### <span id="page-12-0"></span>**Precautii**

Următoarele fraze de pericol și de precauție se aplică pentru componentele kiturilor QIAsymphony DSP Virus/Pathogen Kit.

#### **MBS**

Avertisment! Provoacă iritarea usoară a pielii. Purtați mănuși de protecție/îmbrăcăminte de protecție/ochelari de protecţie/mască de protecţie.

#### **Proteinase K**

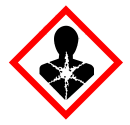

Conține: proteinază K. Pericol! Provoacă iritarea uşoară a pielii. Poate provoca simptome de alergie sau astm sau dificultăți de respirație în caz de inhalare. Evitați să inspirați praful/fumul/gazul/ceața/vaporii/spray-ul. Purtaţi mănuşi de protecție/îmbrăcăminte de protecție/ochelari de protecție/mască de protecție. Purtați echipament de protecție respiratorie. ÎN CAZ DE expunere sau de posibilă expunere: Sunați la un CENTRU DE INFORMARE TOXICOLOGICĂ sau la un medic. Scoateți persoana la aer curat și mențineți o poziție confortabilă pentru respirat. Aruncați continutul/recipientul la o unitate autorizată de eliminare a deseurilor.

**QSB1**

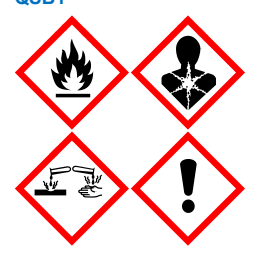

Contine: tiocianat de quanidină și izopropanol. Pericol! Lichid și vapori inflamabili. Poate fi nociv prin înghițire sau în contact cu pielea. Poate fi nociv în caz de înghițire și de pătrundere în căile respiratorii. Provoacă arsuri grave ale pielii şi lezarea ochilor. Poate provoca somnolență sau amețeală. Nociv pentru mediul acvatic cu efecte pe termen lung. În contact cu acizi, degajă un gaz foarte toxic. A se păstra departe de surse de căldură/scântei/flăcări deschise/suprafețe încinse. Fumatul interzis. Purtaţi mănusi de protecție/îmbrăcăminte de protecție/ochelari de protecție/mască de protecție. ÎN CAZ DE CONTACT CU OCHII: Clătiți cu atenție cu apă, timp de mai multe minute. Scoateți lentilele de contact, dacă este cazul și dacă acest lucru se poate face cu usurință. Continuați să clătiți. ÎN CAZ DE expunere sau de posibilă expunere: Sunați la un CENTRU DE INFORMARE TOXICOLOGICĂ sau un medic. Clătiți gura. NU provocați voma. Spălaţi îmbracămintea contaminată înainte de reutilizare. A se depozita într-un spațiu bine ventilat. A se păstra sub cheie. Aruncați conţinutul/recipientul la o unitate autorizată de eliminare a deşeurilor.

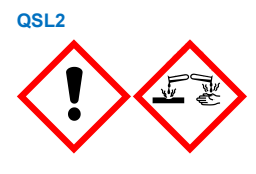

Conține: tiocianat de guanidină. Pericol! Nociv în caz de înghițire. Poate fi nociv în contact cu pielea sau prin inhalare. Provoacă arsuri grave ale pielii şi lezarea ochilor. Nociv pentru mediul acvatic cu efecte pe termen lung. În contact cu acizi, degajă un gaz foarte toxic. Purtați mănuși de protecție/îmbrăcăminte de protecție/ochelari de protecție/mască de protecție. ÎN CAZ DE CONTACT CU OCHII: Clătiti cu atentie cu apă, timp de mai multe minute. Scoateți lentilele de contact, dacă este cazul și dacă acest lucru se poate face cu usurință. Continuați să clătiți. Sunați la un CENTRU DE INFORMARE TOXICOLOGICĂ sau un medic.

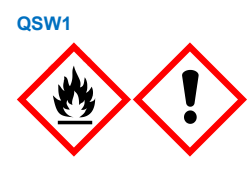

Conține: etanol; clorhidrat de guanidină și clorură de litiu. Avertisment! Lichid și vapori inflamabili. Poate fi nociv în caz de înghițire sau inhalare. Provoacă iritarea pielii. Provoacă o iritare gravă a ochilor. A se păstra departe de surse de căldură/scântei/flăcări deschise/suprafețe încinse. Fumatul interzis. Purtaţi mănuşi de protecție/îmbrăcăminte de protecție/ochelari de protecție/mască de protecție. Sunați la un CENTRU DE INFORMARE TOXICOLOGICĂ sau la un medic, dacă nu vă simțiți bine. Scoateţi îmbrăcămintea contaminată şi spălaţi-o înainte de reutilizare. A se depozita într-un spațiu bine ventilat. Aruncați conținutul/recipientul la o unitate autorizată de eliminare a deşeurilor.

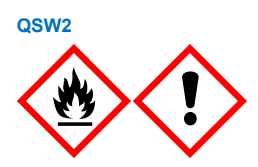

Conține: etanol. Pericol! Lichid și vapori extrem de inflamabili. Provoacă o iritare gravă a ochilor. A se păstra departe de surse de căldură/scântei/flăcări deschise/suprafețe încinse. Fumatul interzis. Purtați mănuși de protecție/îmbrăcăminte de protecție/ochelari de protecție/mască de protecție. A se depozita într-un spațiu bine ventilat. Aruncați continutul/recipientul la o unitate autorizată de eliminare a deseurilor.

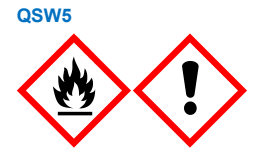

Conține: etanol și clorhidrat de guanidină. Pericol! Lichid și vapori extrem de inflamabili. Poate fi nociv în caz de înghițire sau inhalare. Provoacă iritarea pielii. Provoacă o iritare gravă a ochilor. A se păstra departe de surse de căldură/ scântei/flăcări deschise/suprafețe încinse. Fumatul interzis. Purtați mănuși de protecţie/îmbrăcăminte de protecţie/ochelari de protecţie/mască de protecţie.

### <span id="page-14-0"></span>**Eliminare**

Deseurile conțin probe și reactivi. Aceste deșeuri pot conține materiale toxice sau infecțioase și trebuie eliminate corespunzător. Consultați reglementările locale de siguranță pentru procedurile de eliminare corespunzătoare.

Pentru informații suplimentare, vă rugăm să consultați fișele cu date de securitate (Safety Data Sheets, SDS) corespunzătoare. Acestea sunt disponibile online în format PDF la adresa **[www.qiagen.com/safety](https://www.qiagen.com/gb/support/qa-qc-safety-data/safety-data-sheets/)**, unde puteți găsi, vizualiza și tipări fișa SDS pentru fiecare kit QIAGEN și pentru componentele kiturilor.

## <span id="page-15-0"></span>Depozitarea și manipularea reactivilor

Trebuie acordată atenție datelor de expirare și condițiilor de depozitare tipărite pe cutiile și etichetele tuturor componentelor. Nu utilizați componente expirate sau depozitate în mod incorect.

Kiturile QIAsymphony DSP Virus/Pathogen Kit trebuie depozitate la temperatura camerei (15-25 °C). Particulele magnetice din cartușele cu reactivi (RC) rămân active atunci când sunt depozitate la această temperatură. Nu depozitați cartușele cu reactivi (RC) la temperaturi sub 15 °C.

Depozitați ARN-ul de transport (CARRIER) liofilizat și Buffer AVE (AVE) la temperatura camerei.

Kiturile QIAsymphony DSP Virus/Pathogen Kit conțin soluție de proteinază K pregătită pentru utilizare, care poate fi păstrată la temperatura camerei.

Dacă este păstrat în condiții corespunzătoare, kitul este stabil până la data de expirare tipărită pe cutia kitului.

**Rețineți**: Eticheta de pe cutia kitului QIAsymphony DSP Virus/Pathogen Kit conține data de expirare a kitului. Fișierul cu rezultate documentează datele de expirare doar pentru cartușul cu reactivi (RC) și Buffer ATL (dacă este cazul).

### <span id="page-16-0"></span>Stabilitatea în utilizare

Cartușele cu reactivi (RC) parțial folosite pot fi păstrate timp de maximum 4 săptămâni, ceea ce permite reutilizarea eficientă din punct de vedere economic a reactivilor și o procesare mai flexibilă a probelor. Dacă un cartuș cu reactivi (RC) este parțial folosit, puneți la loc capacul compartimentului care conține particule magnetice și sigilați cartușul cu reactivi (RC) cu benzile de sigilare pentru reutilizare furnizate, imediat după încheierea executării protocolului, pentru a preveni evaporarea.

Procesarea loturilor având număr mic de probe (<24) ar putea să reducă numărul total de preparări de probe care este posibil pentru un cartuș.

Pentru a evita evaporarea reactivului, cartușul cu reactivi (RC) nu trebuie să stea deschis mai mult de 15 ore (inclusiv timpii de procesare) la o temperatură ambientală maximă de 32 °C. Depozitarea incorectă a componentelor kitului poate duce la degradarea accelerată a soluțiilor tampon.

Evitați expunerea cartușelor cu reactivi (RC) la lumina ultravioletă (de exemplu, utilizată pentru decontaminare), deoarece aceasta poate provoca degradarea accelerată a cartușelor cu reactivi (RC) și a soluțiilor tampon.

## <span id="page-17-0"></span>Recoltarea, depozitarea și manipularea specimenelor

Pentru informații suplimentare despre procedura automatizată (inclusiv informații despre eprubetele pentru probe care pot fi utilizate cu protocoale specifice), recoltarea, depozitarea, manipularea probelor și metode specifice de tratare prealabilă a probelor consultați fișa de protocol relevantă și lista cu aparatură de laborator, care pot fi găsite sub fila Resource (Resurse) a paginii produsului, la adresa **[www.qiagen.com](http://www.qiagen.com/)**.

## <span id="page-18-0"></span>Procedură

### <span id="page-18-1"></span>Purificarea automată cu QIAsymphony SP

Cu QIAsymphony SP, prepararea automată a probelor este ușoară și convenabilă. Probele, reactivii, consumabilele și eluatele sunt separate în sertare diferite. Nu trebuie decât să încărcați probele, reactivii furnizați în cartușe speciale și consumabilele preîncărcate în stativ în sertarul corespunzător înainte de o testare. Porniți protocolul și scoateți acizii nucleici purificați din sertarul "Eluate" (Eluat) după procesare. Pentru instrucțiuni de operare, consultați manualele de utilizare furnizate împreună cu instrumentul dvs.

**Rețineți**: Întreținerea opțională nu este obligatorie pentru funcționarea instrumentului, însă este recomandată cu insistență pentru a reduce riscul de contaminare.

Protocoalele pot fi descărcate de la **[www.qiagen.com](http://www.qiagen.com/)** sub fila Resource (Resurse) a paginii produsului.

### Încărcarea cartuselor cu reactivi (RC) în sertarul "Reagents and Consumables" ("Reactivi și consumabile")

Reactivii pentru purificarea ADN-ului sunt furnizați într-un cartuș cu reactivi (RC) inovator (consultați [Figura 2\)](#page-19-0). Fiecare compartiment al cartușului cu reactivi (RC) conține un anumit reactiv, precum particule magnetice, soluție tampon pentru liză, soluție tampon de spălare sau soluție tampon pentru eluție. În vederea reutilizării ulterioare, cartușele cu reactivi (RC) parțial folosite pot fi închise din nou utilizând benzile de sigilare pentru reutilizare pentru reutilizare ulterioară, ceea ce previne producerea de deșeuri din cauza reactivilor rămași la încheierea procedurii de purificare.

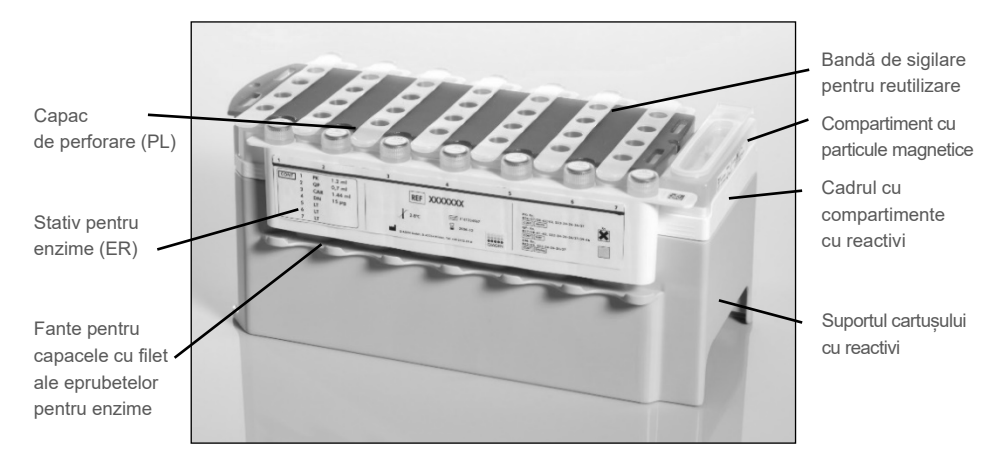

**Figura 2. Cartuș cu reactivi (RC) QIAsymphony.** Cartușul cu reactivi (RC) conține toți reactivii necesari pentru execuția protocolului.

<span id="page-19-0"></span>Înainte de începerea procedurii, asigurați-vă că particulele magnetice sunt complet resuspendate. Scoateți compartimentul cu particule magnetice din cadrul cartușului cu reactivi, agitați-l puternic în agitatorul vortex timp de cel puțin 3 minute și introduceți-l la loc în cadrul cartușului cu reactivi înainte de prima utilizare. Introduceți cartușul cu reactivi (RC) în suportul cartușului cu reactivi. Introduceți stativul pentru enzime (ER) în suportul cartușului cu reactivi. Înainte de a utiliza un cartus cu reactivi (RC) pentru prima dată, pozitionati capacul de perforare (PL) deasupra cartușului cu reactivi (RC) [\(Figura 3\).](#page-20-0)

**Rețineți**: Capacul de perforare este tăios. Procedați cu grijă atunci când îl poziționați pe cartușul cu reactivi (RC). Atunci când poziționați capacul de perforare (PL) pe cartușul cu reactivi (RC), asigurați-vă că este orientat corect.

După ce îndepărtați capacul compartimentului cu particule magnetice și deschideți eprubetele din stativul pentru enzime (capacele cu filet pot fi așezate în fantele special concepute, consultați [Figura 2\)](#page-19-0), încărcați cartușul cu reactivi (RC) în sertarul "Reagents and Consumables" (Reactivi și consumabile).

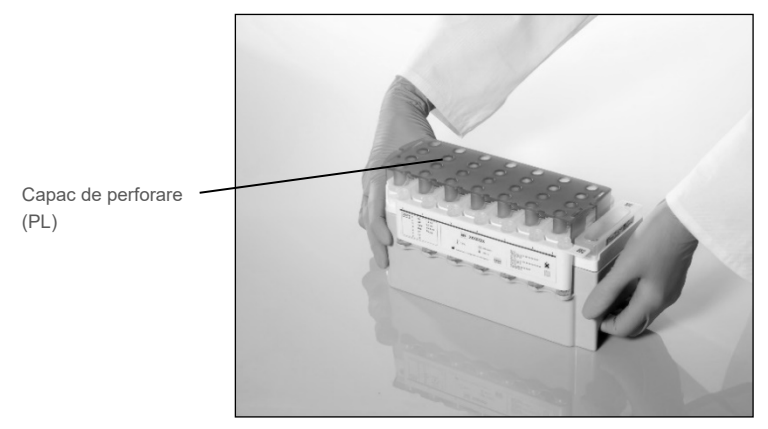

**Figura 3. Configurarea simplă a mesei de lucru cu cartușe cu reactivi (RC).**

<span id="page-20-0"></span>Cartușele cu reactivi (RC) parțial folosite pot fi păstrate până ce vor fi necesare din nou, consultați "Depozitarea și [manipularea reactivilor"](#page-15-0), pagina [16.](#page-15-0)

### Încărcarea recipientelor din plastic în sertarul "Reagents and Consumables" ("Reactivi și consumabile")

Cartușele pentru prepararea probelor, 8-Rod Covers (ambele preîncărcate în stativ în cutii individuale) și vârfurile de unică folosință cu filtru (vârfuri de 200 µl furnizate în stative albastre, vârfuri de 1500 µl furnizate în stative gri) se încarcă în sertarul "Reagents and Consumables" ("Reactivi și consumabile").

**Rețineți**: Asigurați-vă că ați îndepărtat capacele cutiilor individuale înainte de a încărca cutiile individuale în sertarul "Reagents and Consumables" (Reactivi și consumabile).

**Rețineți**: Vârfurile sunt prevăzute cu filtre, pentru a preveni contaminarea încrucișată.

În fantele destinate stativelor pentru vârfuri de pe masa de lucru QIAsymphony SP se poate introduce orice tip de stativ pentru vârfuri. QIAsymphony SP va identifica tipul de vârfuri încărcate în timpul scanării inventarului.

**Rețineți**: Nu reumpleți stativele pentru vârfuri sau cutiile individuale ale cartușelor pentru prepararea probelor sau 8-Rod Covers înainte de a începe execuția unui alt protocol. QIAsymphony SP poate utiliza stative pentru vârfuri și cutii individuale parțial folosite.

Pentru consumabilele necesare consultați fișa de protocol relevantă și lista cu aparatură de laborator, disponibile la adresa **[www.qiagen.com](http://www.qiagen.com/)** sub fila Resource (Resurse) a paginii produsului. Pentru informații privind comandarea recipientelor din plastic, a se vedea pagina [43.](#page-42-0)

#### Încărcarea sertarului "Waste" (Deseuri)

Cartușele pentru prepararea probelor și 8-Rod Covers utilizate în timpul unei testări sunt reintroduse în stative, în cutii individuale goale, în sertarul "Waste" ("Deseuri"). Asigurați-vă că sertarul "Waste" ("Deseuri") conține suficiente cutii individuale goale pentru deseurile din plastic generate în timpul execuției protocolului.

**Rețineți**: Asigurați-vă că ați îndepărtat capacele cutiilor individuale înainte de a încărca cutiile individuale în sertarul "Waste" (Deseuri). Dacă utilizați cutiile 8-Rod Covers pentru a colecta cartusele pentru prepararea probelor și învelișurile pentru 8 tije folosite, asigurati-vă că ați îndepărtat separatorul din cutii.

În partea frontală a sertarului "Waste" ("Deșeuri") trebuie atașată o pungă pentru vârfurile cu filtru folosite.

**Rețineți**: Sistemul nu verifică prezența unei pungi pentru aruncarea vârfurilor. Asigurați-vă că punga pentru aruncarea vârfurilor este atașată corespunzător, înainte de a începe execuția protocolului. Pentru informații suplimentare, consultați manualele de utilizare furnizate împreună cu instrumentul dvs. După procesarea a cel mult 96 de probe, goliți punga pentru vârfuri pentru a evita supraîncărcarea acesteia cu vârfuri.

Deșeurile lichide generate în timpul procedurii de purificare sunt colectate într-un recipient pentru deșeuri. Sertarul "Waste" ("Deșeuri") poate fi închis doar dacă recipientul pentru deșeuri este montat la locul lui. Eliminați deșeurile lichide în conformitate cu reglementările locale de siguranță și de mediu. Nu introduceți în autoclavă flaconul de deșeuri plin. După procesarea a cel mult 96 de probe, goliți flaconul de deșeuri.

#### Încărcarea sertarului "Eluate" ("Eluat")

Încărcați stativul de eluție necesar în sertarul "Eluate" ("Eluat"). Utilizați "Elution slot 1" (fanta de eluție 1) împreună cu adaptorul de răcire corespunzător. Deoarece păstrarea eluatelor pe o perioadă îndelungată în sertarul "Eluate" (Eluat) poate cauza evaporarea acestora, se recomandă cu insistență utilizarea poziției de răcire.

#### Scanarea inventarului

Înainte de începerea unei testări, instrumentul verifică dacă în sertarele corespunzătoare au fost încărcate consumabile suficiente pentru lotul (loturile) în așteptare.

#### Prepararea materialului de probă

Kiturile QIAsymphony DSP Virus/Pathogen Kit sunt adecvate pentru utilizarea cu o varietate largă de tipuri de probe, inclusiv plasmă, ser, LCR și probe respiratorii sau urogenitale. Evitați formarea de spumă în interiorul sau deasupra probelor. În funcție de materialul inițial, poate fi necesară tratarea prealabilă a probelor. Probele trebuie să fie echilibrate la temperatura camerei (15-25 °C) înainte de a începe testarea.

Pentru informații suplimentare privind procedura automatizată (inclusiv informații despre eprubetele pentru probe care pot fi utilizate cu protocoalele specifice) și metode specifice de tratare prealabilă a probelor, consultați fișa de protocol relevantă și lista cu aparatura de laborator, disponibile la adresa **[www.qiagen.com](http://www.qiagen.com/)** sub fila Resource (Resurse) a paginii produsului.

#### <span id="page-23-0"></span>Prepararea amestecurilor de ARN de transport (CARRIER)–Buffer AVE (AVE)

**Rețineți**: Se recomandă cu insistență utilizarea ARN-ului de transport (CARRIER). Dacă nu se adaugă ARN de transport (CARRIER), recuperarea acizilor nucleici poate scădea semnificativ.

Pentru a prepara o soluție stoc de ARN de transport (CARRIER), adăugați 1350 µl de Buffer AVE (AVE) (furnizată în flacoane de 2 ml) în eprubeta ce conține 1350 µg de ARN de transport (CARRIER) liofilizat, pentru a obține o soluție de 1 µg/µl. Dizolvați complet ARN-ul de transport (CARRIER), împărțiți-l în alicote de mărime adecvată și păstrați-l la o temperatură de 2-8 °C timp de până la 4 săptămâni.

Pentru volumele de ARN de transport (CARRIER) necesare pentru anumite protocoale consultați fișa de protocol relevantă, disponibilă la adresa **[www.qiagen.com](http://www.qiagen.com/)** sub fila Resource (Resurse) a paginii produsului.

#### Calcularea volumului de amestec de ARN de transport (CARRIER) per eprubetă

Volumul minim de amestec ARN de transport (CARRIER)–Buffer AVE (AVE) trebuie să includă suficient volum suplimentar pentru a compensa pierderea de lichide produsă din cauza pipetării și evaporării. Formatele de tuburi compatibile, inclusiv volumul minim de amestecuri de ARN de transport (CARRIER)-Buffer AVE (AVE) sunt enumerate în lista cu aparatură de laborator, disponibilă la adresa **[www.qiagen.com](http://www.qiagen.com/)** sub fila Resource (Resurse) a paginii produsului.

Eprubetele care conțin amestecuri de ARN de transport (CARRIER)–Buffer AVE (AVE) sunt introduse într-un suport de eprubete. Suportul eprubetelor care conțin amestecul (amestecurile) de ARN de transport (CARRIER)–Buffer AVE (AVE) trebuie introdus în fanta A a sertarului Sample (Probă). Într-un lot pot fi utilizate până la 8 eprubete cu amestec, iar într-un ciclu de funcționare de 4 loturi pot fi utilizate până la 24 de eprubete.

Dacă s-a dovedit că pentru sistemul de amplificare pe care îl utilizați este mai adecvat un volum mai mic de ARN de transport (CARRIER), ajustați acest volum în mod corespunzător. Utilizarea unei concentrații diferite de ARN de transport (CARRIER) trebuie să fie validată pentru fiecare probă individuală și test din aval.

Dacă nu se utilizează ARN de transport (CARRIER), eprubetele încărcate în fanta A trebuie să conțină doar soluție Buffer AVE (AVE) (120 µl de Buffer AVE (AVE) per probă).

#### <span id="page-24-0"></span>Utilizarea unei substanțe de control interne

Utilizarea kiturilor QIAsymphony DSP Virus/Pathogen Kit împreună cu sisteme de amplificare care utilizează o substanță de control internă poate necesita introducerea acestor substanțe de control interne în procedura de purificare, în scopul monitorizării eficacității preparării probele și a testului din aval.

Substanțele de control interne trebuie adăugate împreună cu amestecul de ARN de transport (CARRIER)–Buffer AVE (AVE), iar volumul total de amestec de substanță de control internă–ARN de transport (CARRIER)–Buffer AVE (AVE) trebuie să rămână de 120 µl.

Cantitatea de substanță de control internă adăugată depinde de sistemul de testare și de volumul de eluție ales în cadrul protocolului QIAsymphony SP. Calcularea și validarea trebuie să fie efectuate de utilizator. Pentru a determina concentrația optimăa substanței de control interne, consultați instrucțiunile producătorului pentru testul din aval. Utilizarea altei concentrații decât cea recomandată poate duce la rezultate incorecte, în special atunci când substanța de control internă este utilizată pentru calcularea titrelor.

Pentru analizarea diferiților parametri dintr-un singur eluat se poate utiliza un amestec de substanțe de control interne. Compatibilitatea diferitelor substanțe de control interne trebuie validată de către utilizator.

Când calculați cantitatea de substanță de control internă care trebuie utilizată, precum și titrul probei procesate, trebuie să luați în considerare volumul efectiv al soluției de eluție care este utilizat pentru fiecare probă. Deoarece în timpul transferului și al contactului cu particulele magnetice se pierd mici cantități de lichid, volumul inițial al soluției de eluție trebuie să fie mai mare decât volumul selectat, pentru a vă asigura că eluatul final are volumul corect. Fișa de protocol relevantă, disponibilă la adresa **[www.qiagen.com](http://www.qiagen.com/)** sub fila Resource (Resurse) a paginii produsului oferă volumele de eluție inițiale pentru a permite calculul cu precizie pentru substanțe de control interne și titru. De asemenea, fișa de protocol furnizează informații pentru calcularea volumului de amestec de substanță de control internă, în funcție de tipul de eprubetă utilizat. Lista cu aparatură de laborator, disponibilă la adresa **[www.qiagen.com](http://www.qiagen.com/)** sub fila Resource (Resurse) a paginii produsului, oferă informații despre tipurile de tuburi care pot fi utilizate. Se recomandă să preparați amestecuri proaspete pentru fiecare ciclu de funcționare, chiar înainte de utilizare.

#### Seturi de control al testului

Seturile de control al testului sunt utilizate pentru fiecare protocol, chiar și atunci când nu se utilizează substanțe de control interne. Pentru fiecare protocol este preinstalat un set implicit de control al testului. Crearea de seturi suplimentare de control al testului este descrisă în *Manualul de utilizare QIAsymphony Management Console*.

**Rețineți**: Utilizarea amestecului ARN de transport (CARRIER)–Buffer AVE (AVE) este necesară și atunci când utilizați seturile implicite de control al testului destinate lucrului fără substanță de control internă.

#### Manipularea ARN-ului

Ribonucleazele (RNaze) sunt enzime foarte stabile și active care, în general, nu au nevoie de co-factori pentru a funcționa. Deoarece RN-azele sunt dificil de inactivat, iar pentru distrugerea ARN-ului sunt suficiente cantități infime, nu utilizați nici un material din plastic sau sticlă fără a elimina mai întâi o posibilă contaminare cu RN-aze. Trebuie să evitați cu mare atenție introducerea din greșeală a RN-azelor în proba de ARN în timpul sau după procedura de purificare.

#### Cantitățile de acizi nucleici obținute

Este posibil ca eluatele preparate cu ARN de transport (CARRIER) să conțină ARN de transport (CARRIER) într-o cantitate mult mai mare decât cantitatea de acizi nucleici obținută. Pentru determinarea cantităților obținute, se recomandă utilizarea metodelor de amplificare cantitativă.

#### Păstrarea acizilor nucleici

**Rețineți**: Stabilitatea eluatului depinde foarte mult de factori variați și este legată de aplicația din aval specifică. S-a stabilit pentru kiturile QIAsymphony DSP Virus/Pathogen Kit împreună cu aplicații din aval tipice. Este responsabilitatea utilizatorului să consulte instrucțiunile de utilizare ale aplicației din aval specifice utilizate în laboratorul propriu și/sau să valideze întregul flux de lucru pentru a stabili condițiile de depozitare corespunzătoare.

Pentru depozitarea pe o perioadă scurtă, de până la 24 de ore, se recomandă păstrarea acizilor nucleici purificați la 2-8 ºC. Pentru depozitarea pe o perioadă îndelungată, de peste 24 de ore, se recomandă păstrarea la –20 ºC.

### <span id="page-28-0"></span>Protocolul general de purificare

În cele ce urmează este descris un protocol general pentru utilizarea kiturilor QIAsymphony DSP Virus/Pathogen Kit. Puteți găsi informații detaliate despre fiecare protocol, inclusiv despre volume și eprubete, în fișele de protocol și lista cu aparatură de laborator, [care](http://that/) pot fi găsite sub fila Resource (Resurse) a paginii produsului, la adresa **[www.qiagen.com](http://www.qiagen.com/)**.

#### Aspecte importante

- Asigurați-vă că sunteți familiarizat cu operarea QIAsymphony SP. Pentru instrucțiuni de operare, consultați manualele de utilizare furnizate împreună cu instrumentul dvs.
- Întreținerea opțională nu este obligatorie pentru funcționarea instrumentului, însă este recomandată cu insistență pentru a reduce riscul de contaminare.
- Înainte de începerea procedurii, consultați ["Descrierea](#page-4-0) și principiul", pagina [5.](#page-4-0)
- Asigurați-vă că v-ați familiarizat cu fișa de protocol corespunzătoare procedurii pe care doriți să o utilizați (fișele de protocol pot fi găsite sub fila Resource (Resurse) a paginii produsului, la adresa **[www.qiagen.com](http://www.qiagen.com/)**). În mod special, rețineți volumele inițiale de eluție necesare pentru calcularea substanțelor de control interne și a titrelor, precum și instrucțiunile pentru calcularea volumului de amestec de substanță de control internă, în funcție de tipul de eprubetă utilizat. De asemenea, verificați dacă protocolul necesită Buffer ATL.
- Înainte de a utiliza un cartus cu reactivi (RC) pentru prima dată, verificați dacă soluțiile tampon QSL2 și QSB1 conțin precipitate. Dacă este necesar, scoateți compartimentele care conțin soluțiile tampon QSL2 și QSB1 din cartușul cu reactivi (RC) și introduceți-le în incubator timp de 30 de minute la 37 °C, agitându-le ocazional pentru dizolvarea precipitatului. Asigurați-vă că reașezați compartimentele în pozițiile corecte. În cazul în care cartușul cu reactivi (RC) este deja perforat, verificați compartimentele să fie sigilate cu benzi de sigilare pentru reutilizare și incubați întregul cartuș cu reactivi (RC) timp de 30 de minute la 37 °C, agitându-l ocazional la bain-marie.[\\*](#page-28-1)

<span id="page-28-1"></span><sup>\*</sup> Asigurați-vă să instrumentele au fost verificate, întreținute și calibrate cu regularitate, conform cu instrucțiunile producătorului.

- Încercați să evitați agitarea puternică a cartușului cu reactivi (RC); în caz contrar, se poate forma o spumă care poate cauza probleme de detectare a nivelului de lichid.
- Înainte de începerea unui protocol care necesită Buffer ATL, verificați dacă în aceasta s-a format un precipitat. Dacă este necesar, dizolvați-l prin încălzire la 70 °C, agitând usor la bain-marie.[\\*](#page-29-0) Aspirați bulele de la suprafața Buffer ATL.

#### Operațiuni care trebuie executate înainte de începere

- Preparați toate amestecurile necesare, inclusiv amestecurile care conțin ARN de transport (CARRIER) și substanțe de control interne (opțional) chiar înainte de a începe. Pentru mai multe informații, consultați fișa de protocol corespunzătoare (fișele de protocol și lista cu aparatură de laborator pot fi găsite sub fila Resource (Resurse) a paginii produsului, la adresa **[www.qiagen.com](http://www.qiagen.com/)**), precum și la "Prepararea amestecurilor [de ARN de transport \(CARRIER\)](#page-23-0)–Buffer AVE (AVE)", pagina [24](#page-23-0) și "Utilizarea unei [substanțe de control intern](#page-24-0)e", pagina [25.](#page-24-0)
- Înainte de începerea procedurii, asigurați-vă că particulele magnetice sunt complet resuspendate. Vortexați compartimentul care conține particule magnetice în agitatorul vortex timp de cel puțin 3 minute înainte de prima utilizare.
- Înainte de încărcarea cartușului cu reactivi (RC), scoateti capacul compartimentului care conține particule magnetice și deschideți eprubetele pentru enzime. Asigurați-vă că enzima a fost echilibrată la temperatura camerei (15-25 °C).
- Capacul de perforare (PL) trebuie să fie poziționat pe cartușul cu reactivi (RC) sau, dacă utilizați un cartuș cu reactivi parțial folosit, asigurați-vă că benzile de sigilare pentru reutilizare au fost îndepărtate.
- Dacă probele sunt prevăzute cu coduri de bare, așezați probele în suportul pentru eprubete astfel încât codurile de bare să fie orientate către cititorul de coduri de bare de pe partea stângă a QIAsymphony SP.

<span id="page-29-0"></span><sup>\*</sup> Asigurați-vă să instrumentele au fost verificate, întreținute și calibrate cu regularitate, conform cu instrucțiunile producătorului.

- Pentru informații despre eprubetele pentru probe compatibile cu un anumit protocol, consultați lista cu aparatură de laborator corespunzătoare și fișa de protocol (disponibilă la adresa **[www.qiagen.com](http://www.qiagen.com/)** sub fila Resource (Resurse) a paginii produsului).
- Pentru informații despre volumele minime ale probelor pentru probele din eprubetele principale și secundare pentru un anumit protocol, consultați fișa de protocol corespunzătoare și lista cu aparatura de laborator (disponibilă la adresa **[www.qiagen.com](http://www.qiagen.com/)** sub fila Resource (Resurse) a paginii produsului). Aceste informații indică și tipul de eprubete care pot fi utilizate pentru diferite protocoale.

#### Procedură

- 1. Închideți toate sertarele și capacul instrumentului.
- 2. Porniți QIAsymphony SP și asteptați până ce este afișat ecranul "Sample Preparation" (Prepararea probelor) și se încheie procedura de inițializare.

Comutatorul de alimentare este localizat în colțul din stânga jos al QIAsymphony SP.

- 3. Autentificați-vă în instrument.
- 4. Asigurati-vă că sertarul "Waste" (Deseuri) este pregătit corespunzător și executați scanarea inventarului sertarului "Waste" (Deseuri), inclusiv colectorul pentru vârfuri și deșeurile lichide. Înlocuiți punga pentru aruncarea vârfurilor, dacă este necesar.
- 5. Încărcati stativul de elutie necesar în sertarul "Eluate" ("Eluat").

Pentru mai multe informații referitoare la stativul de eluție necesar, consultați lista cu aparatură de laborator, care poate fi găsită sub fila Resource (Resurse) a paginii produsului, la adresa **[www.qiagen.com](http://www.qiagen.com/)**.

Utilizați numai "Elution slot 1" (Slot 1 eluție) împreună cu adaptorul de răcire corespunzător.

Atunci când utilizați o placă cu 96 de godeuri, asigurați-vă că placa este orientată corect, deoarece poziționarea incorectă poate determina încurcarea probelor în analiza din aval.

Când utilizați stativul pentru Elution Microtubes CL, scoateți partea inferioară, răsucind stativul până ce partea inferioară se desprinde. Încărcați cartușul (cartușele) cu reactivi (RC) și consumabilele necesare în sertarul "Reagents and Consumables" (Reactivi și consumabile).

6. Dacă utilizați un protocol care nu necesită Buffer ATL, continuați cu etapa 8. Dacă utilizați un protocol care necesită Buffer ATL, apăsați butonul **R+C** pe ecranul tactil, pentru a deschide ecranul care afișează starea consumabilelor ("Consumables/8-Rod Covers/Tubes/Filter-Tips/Reagent Cartridges" (Consumabile/învelișuri pentru 8 tije/eprubete/vârfuri cu filtru/cartușe cu reactivi)). Apăsați butonul **Scan Bottle** (Scanare flacon) pentru a scana codul de bare de pe flaconul de Buffer ATL cu cititorul portabil de coduri de bare. Apăsați **OK**.

Asigurați-vă că flaconul de Buffer ATL este scanat, deschis și așezat în poziția specifică pe ecranul tactil înainte de a începe scanarea inventarului. În caz contrar, scanarea inventarului trebuie repetată după scanarea, deschiderea și introducerea flaconului de Buffer ATL în sertarul "Reagents and Consumables" (Reactivi și consumabile).

- 7. Executați scanarea inventarului sertarului "Reagents and Consumables" ("Reactivi și consumabile").
- 8. Asezați probele în suportul de probe corespunzător și încărcați-le în sertarul "Sample" ("Probă").

**Rețineți**: Pentru a asigura detectarea corectă a nivelului de lichid, împingeți eprubetele până în partea de jos a suportului de eprubete sau a elementului de introducere, dacă sunt folosite elemente de introducere.

9. Așezați eprubeta (eprubetele) care conțin(e) amestecul de ARN de transport (CARRIER)–Buffer AVE (AVE) (inclusiv substanța de control internă opțională) în suportul pentru eprubete și încărcati-o în fanta A a sertarului "Sample" (Probă).

Pentru mai multe informații despre prepararea amestecului, consultați fișa de protocol corespunzătoare (fișele de protocol pot fi găsite sub fila Resource (Resurse) a paginii produsului, la adresa **[www.qiagen.com](http://www.qiagen.com/)**), precum și la ["Prepararea amestecurilor de](#page-23-0)  [ARN de transport \(CARRIER\)](#page-23-0)–Buffer AVE (AVE)", pagin[a 24](#page-23-0) și "Utilizarea unei substante [de control interne"](#page-24-0), pagina [25.](#page-24-0)

10. Utilizând ecranul tactil, introduceți informațiile solicitate pentru fiecare lot de probe care urmează a fi procesate.

Introduceți următoarele informații:

Informații despre probe (în funcție de stativele pentru probe utilizate)

- Protocolul care va fi executat ("Assay Control Set" (Set de control al testului))
- Volumul de eluție și poziția de ieșire
- Eprubetele care conțin amestecul de ARN de transport (CARRIER)–Buffer AVE (AVE) (inclusiv substanța de control internă opțională)

După introducerea informațiilor despre lot, starea se modifică din "LOADED" (ÎNCĂRCAT) în "QUEUED" (ÎN AȘTEPTARE). Imediat ce un lot este în așteptare, este afișat butonul **Run** (Testare).

11. Apăsați butonul **Run** (Testare) pentru a începe procedura de purificare.

Toate etapele de procesare sunt complet automate. La încheierea executării protocolului, starea lotului se modifică din "RUNNING" (SE PROCESEAZĂ) în "COMPLETED" (ÎNCHEIAT).

12. Scoateți stativul de eluție conținând acizii nucleici purificați din sertarul "Eluate" ("Eluat"). Se recomandă scoaterea plăcii de eluat din sertarul "Eluate" ("Eluat") imediat după încheierea testării. În funcție de temperatură și umiditate, plăcile de eluție rămase în QIAsymphony SP după încheierea testării pot fi afectate de condensare și evaporare.

Pentru fiecare placă de eluție sunt generate fișiere de rezultate.

**Rețineți**: Deoarece volumele de eluat pot varia, asigurați-vă că pentru aplicația din aval este utilizat volumul corect de eluat. Acidul nucleic este pregătit de utilizare sau poate fi depozitat la 2-8 °C sau –20 °C.

13. Dacă un cartuș cu reactivi (RC) este doar parțial folosit, sigilați-l cu benzile de sigilare pentru reutilizare furnizate și închideți eprubetele care conțin proteinaza K cu capacele cu filet imediat după încheierea executării protocolului, pentru a preveni evaporarea. Dacă a fost utilizat Buffer ATL, închideți flaconul și depozitați-l la 15-25 °C.

**Rețineți**: Pentru informații suplimentare despre depozitarea cartușelor cu reactivi (RC) parțial folosite, consultati "Depozitarea și [manipularea reactivilor"](#page-15-0), pagina [16.](#page-15-0)

14. Aruncați eprubetele și plăcile folosite și deșeurile în conformitate cu reglementările locale de siguranță și de mediu.

Consultați pagina [12](#page-11-1) pentru Informații de siguranță.

#### 15. Curățați QIAsymphony SP.

Respectați instrucțiunile de întreținere din manualele de utilizare furnizate împreună cu instrumentul dvs. Curățați cu regularitate protecțiile vârfurilor, pentru a reduce la minimum riscul de contaminare încrucișată.

16. Închideți sertarele instrumentului și opriți QIAsymphony SP.

## <span id="page-34-0"></span>Limitări

Performanța sistemului a fost stabilită prin studii de evaluare a performanței, efectuând purificarea ADN-ului și ARN-ului viral din ser, plasmă sau lichid cefalorahidian (LCR) uman și purificarea ADN-ului și ARN-ului viral, precum și a ADN-ului bacterian, din probe respiratorii și urogenitale, conform descrierii din fișele de protocol respective.

În cazul probelor LCR, prepararea probelor rulată pe instrumentul QIAsymphony trebuie inițiată imediat după încărcarea probelor pe masa de lucru. Nu încărcați mai multe loturi în același timp. Un timp de așteptare crescut pentru probele LCR pe masa de lucru poate duce la degradarea acizilor nucleici virali.

Din probele de sânge tratate cu activator de coagulare a serului pot rezulta cantități reduse de acizi nucleici virali. Nu utilizați Greiner Bio-One® Vacuette® Blood Collection Tubes care conțin Z Serum Clot Activator.

Validarea performanței sistemului pentru orice proceduri utilizate în laborator care nu fac obiectul studiilor de evaluare a performanței efectuate de QIAGEN constituie răspunderea utilizatorului.

Pentru a reduce la minimum riscul de impact negativ asupra rezultatelor de diagnostic, trebuie utilizate substanțe de control adecvate pentru aplicațiile din aval. Pentru validarea ulterioară, consultați recomandările Conferinței Internaționale pentru Armonizarea Reglementărilor Tehnice (International Conference on Harmonisation of Technical Requirements, ICH) din *ICH Q2 (R1) Validation of Analytical Procedures: Text and Methodology*.

Orice rezultate de diagnostic care sunt generate trebuie interpretate în coroborare cu alte rezultate clinice sau de laborator.

## <span id="page-35-0"></span>Caracteristici de performanţă

Caracteristicile de performanță aplicabile pot fi găsite sub fila Resource (Resurse) a paginii produsului, la adresa **[www.qiagen.com](http://www.qiagen.com/)**.

## <span id="page-36-0"></span>Ghid de depanare

Acest ghid de depanare poate fi util în rezolvarea oricăror probleme care pot apărea. Pentru informații suplimentare, a se vedea și pagina "Întrebări frecvente" din cadrul Centrului nostru pentru Asistență Tehnică: **[www.qiagen.com/FAQ/FAQList.aspx](http://www.qiagen.com/FAQ/FAQList.aspx)**. Cercetătorii din cadrul Serviciilor tehnice QIAGEN vă stau întotdeauna la dispoziție pentru a răspunde la orice întrebări pe care le aveți despre informațiile și/sau protocoalele din acest manual sau probă, precum și despre tehnologiile de prelevare și testare (pentru datele de contact, vizitați **[www.qiagen.com](http://www.qiagen.com/)**).

**Comentarii și sugestii**

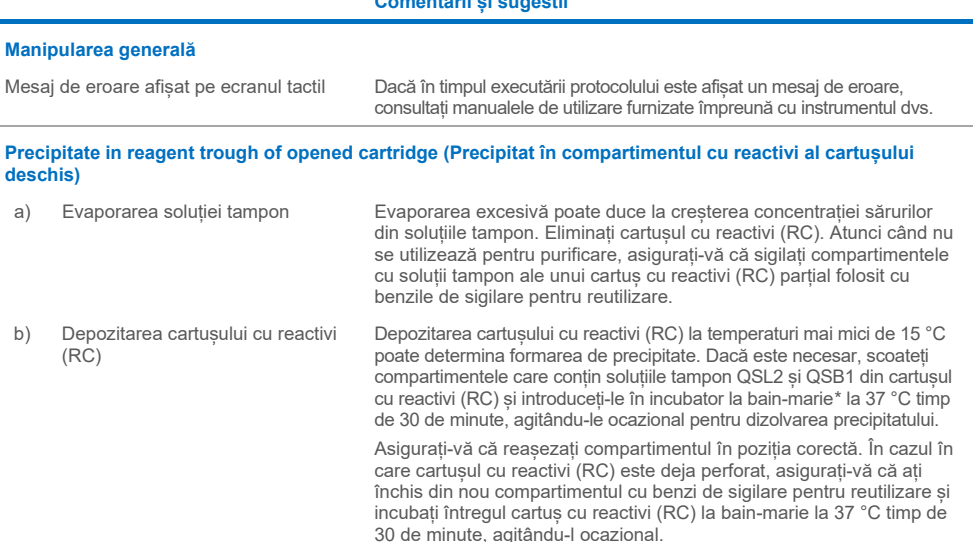

#### **Cantitatea de acizi nucleici obținută este redusă**

<span id="page-36-1"></span>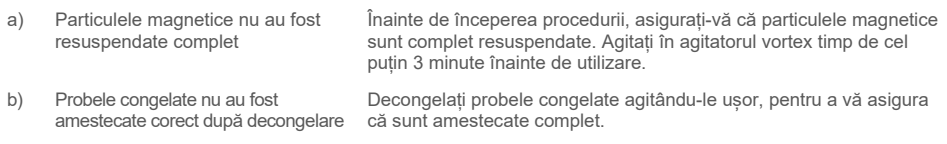

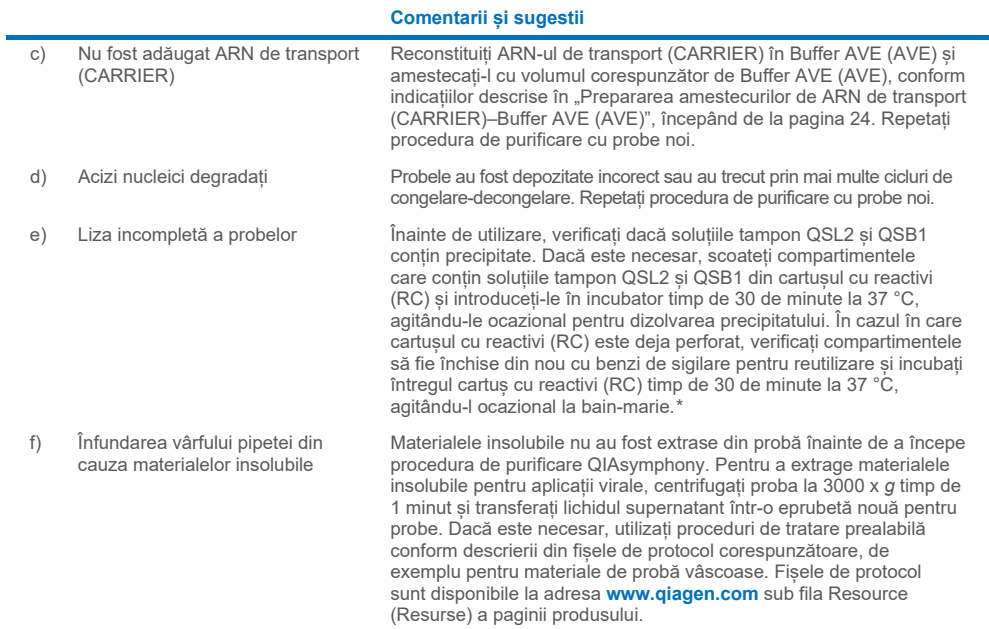

<span id="page-37-0"></span>\* Asigurați-vă să instrumentele au fost verificate, întreținute și calibrate cu regularitate, conform cu instrucțiunile producătorului.

## <span id="page-38-0"></span>**Simboluri**

În instrucțiunile de utilizare sau pe ambalaj și pe etichete pot apărea următoarele simboluri:

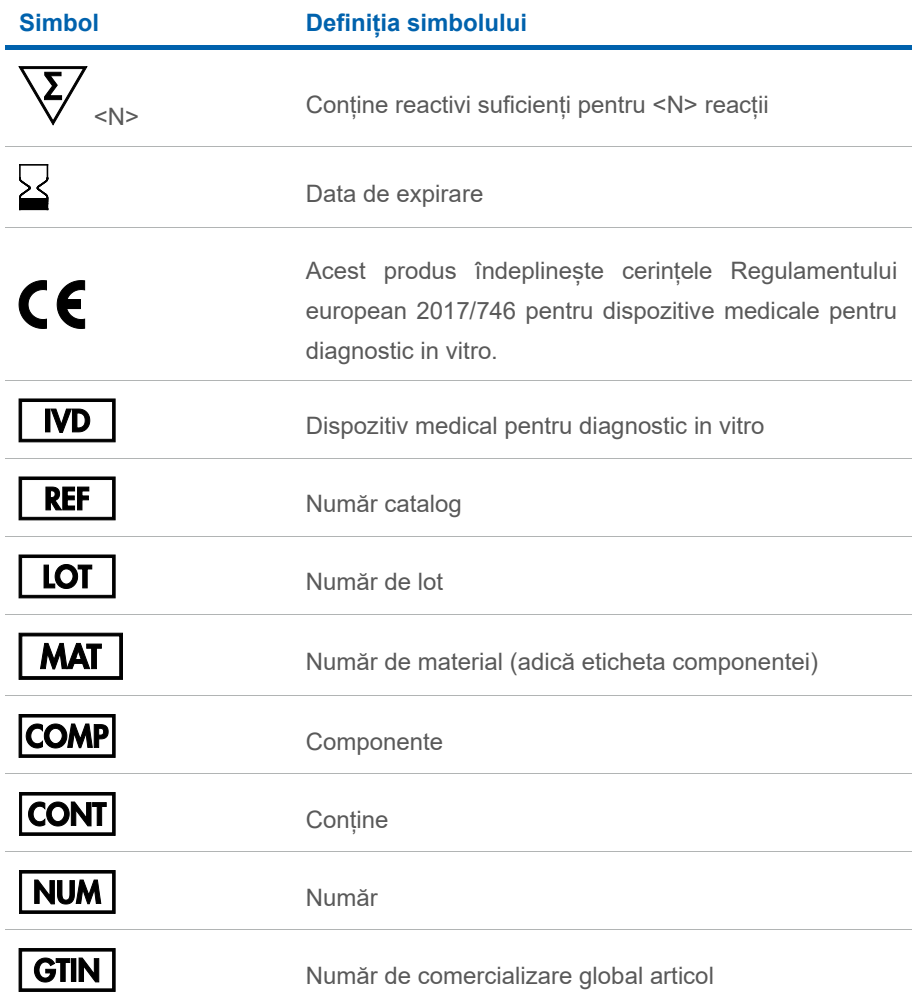

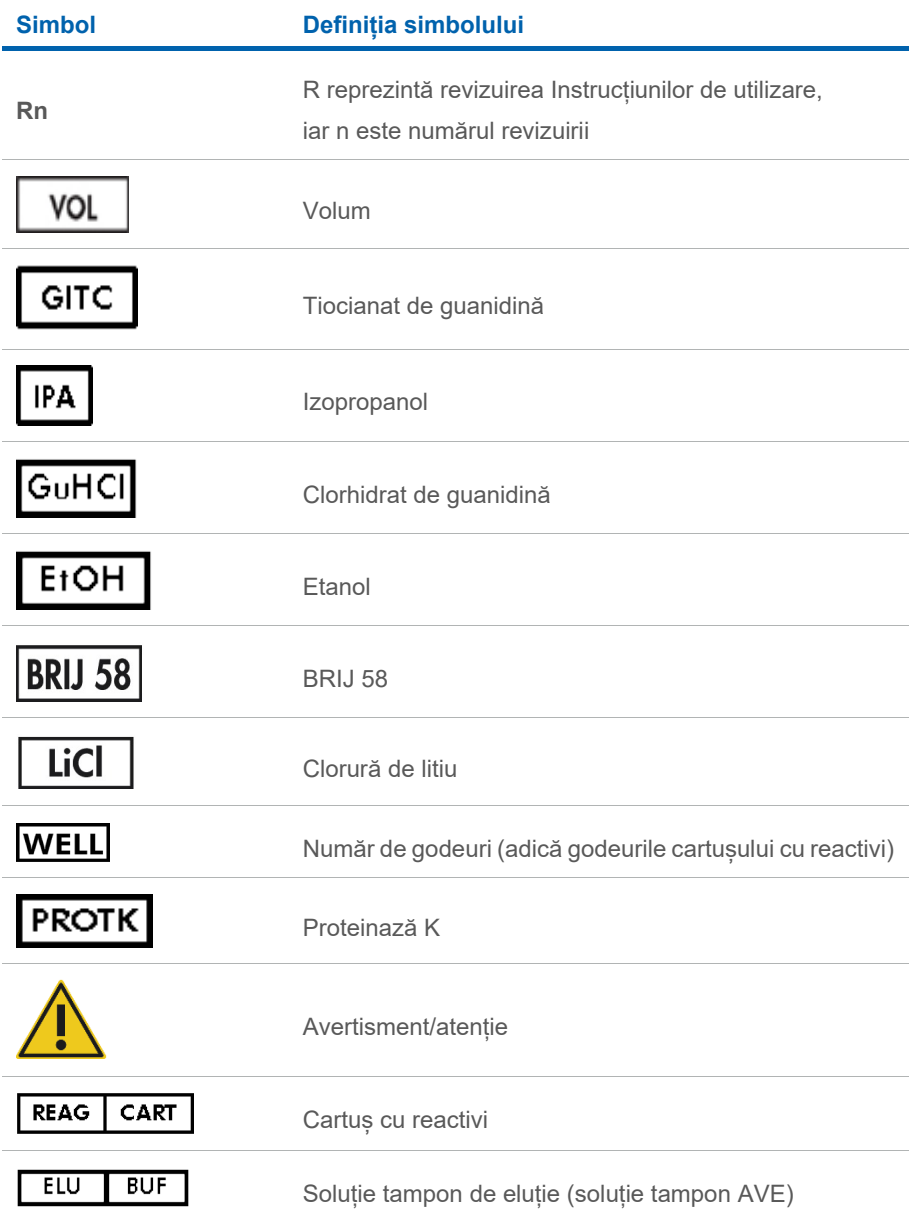

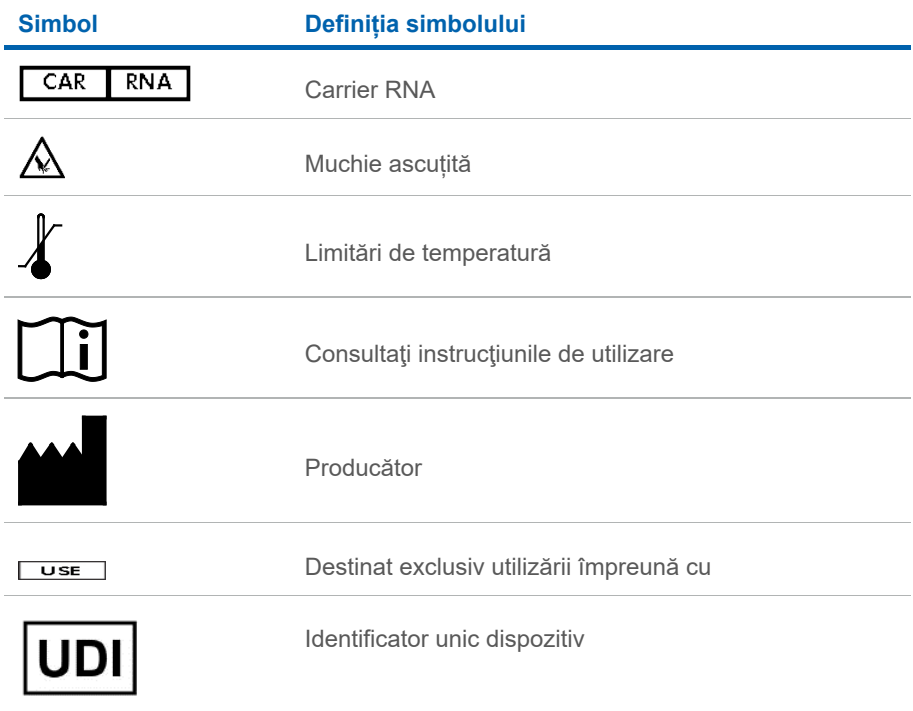

## <span id="page-41-0"></span>Date de contact

Pentru asistență tehnică și informații suplimentare, consultați Centrul nostru pentru Asistență Tehnică la adresa **[www.qiagen.com/Support](http://www.qiagen.com/Support)**, apelați numărul de telefon 00800-22-44-6000 sau contactați Departamentele de Servicii Tehnice ale QIAGEN sau distribuitorii locali (a se vedea coperta a patra sau vizitați **[www.qiagen.com](http://www.qiagen.com/)**).

## <span id="page-42-0"></span>Informații pentru comandă

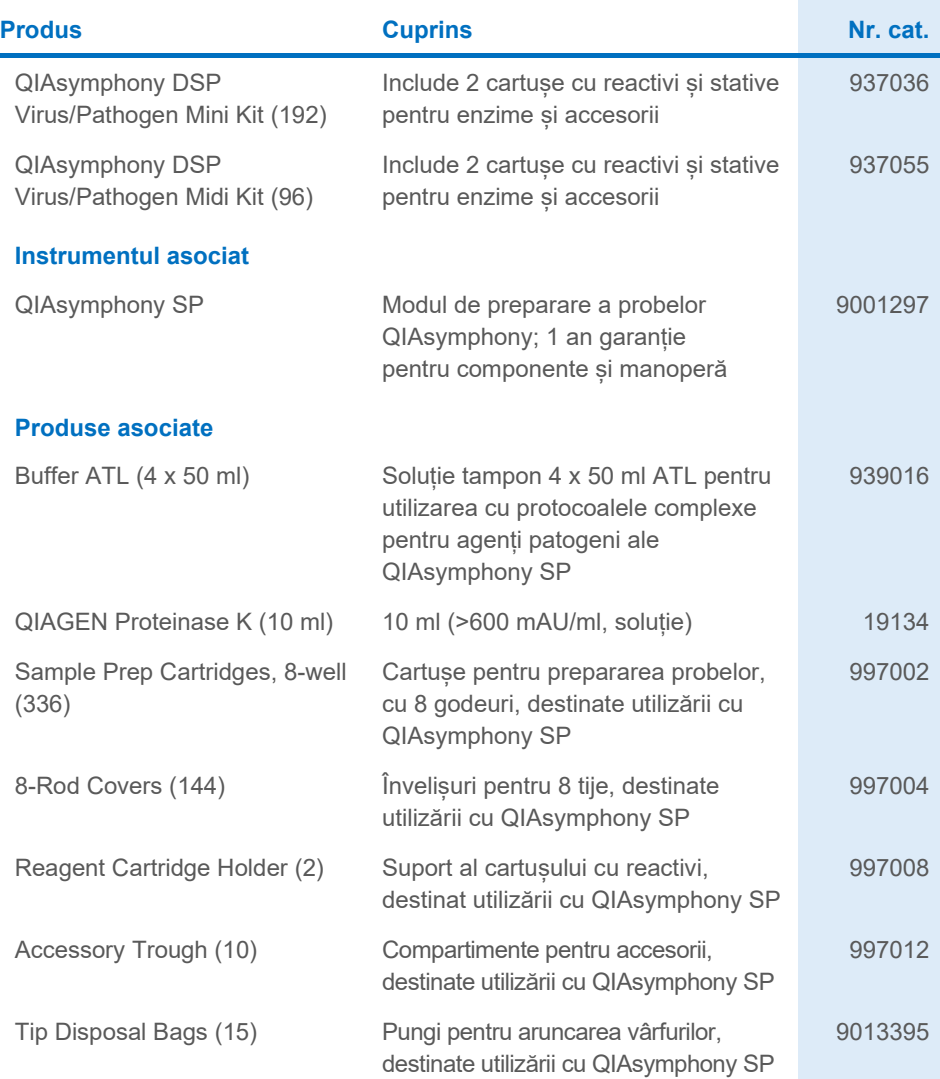

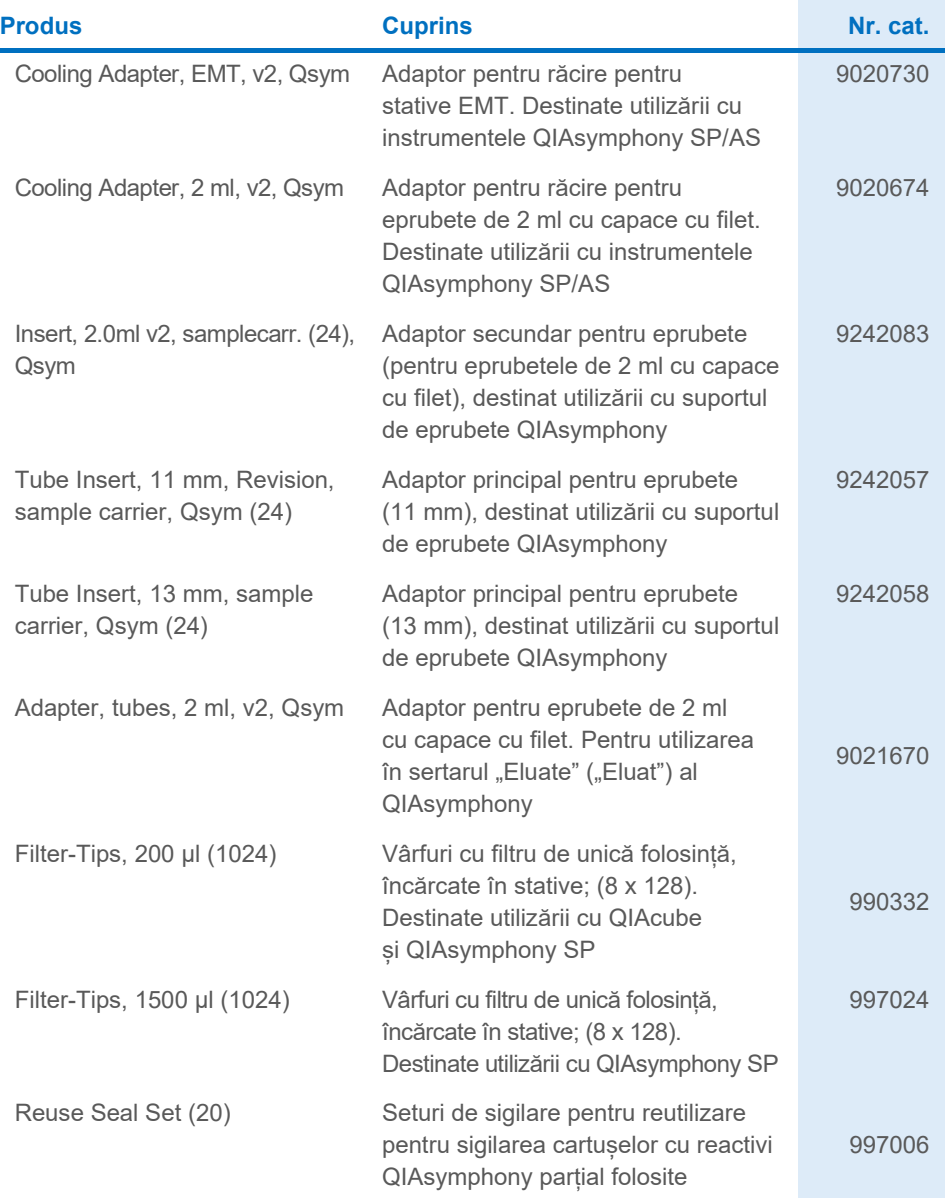

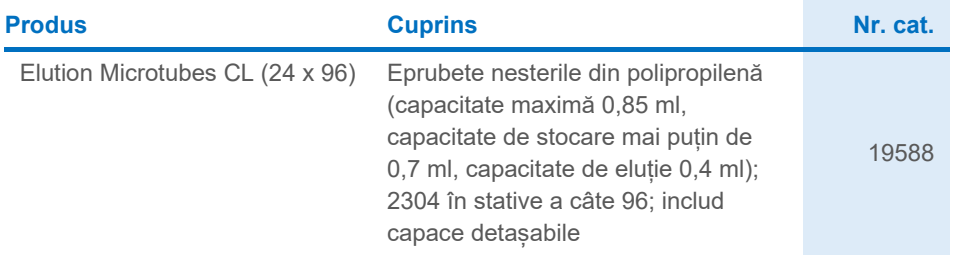

Pentru informații actualizate privind licențele și clauzele de declinare a răspunderii specifice produselor, consultați ghidul sau manualul de utilizare al kitului QIAGEN respectiv. Ghidurile și manualele de utilizare pentru kiturile QIAGEN sunt disponibile pe **[www.qiagen.com](http://www.qiagen.com/)** sau pot fi solicitate de la Serviciile tehnice QIAGEN sau distribuitorul dumneavoastră local.

## <span id="page-45-0"></span>Istoricul modificărilor documentului

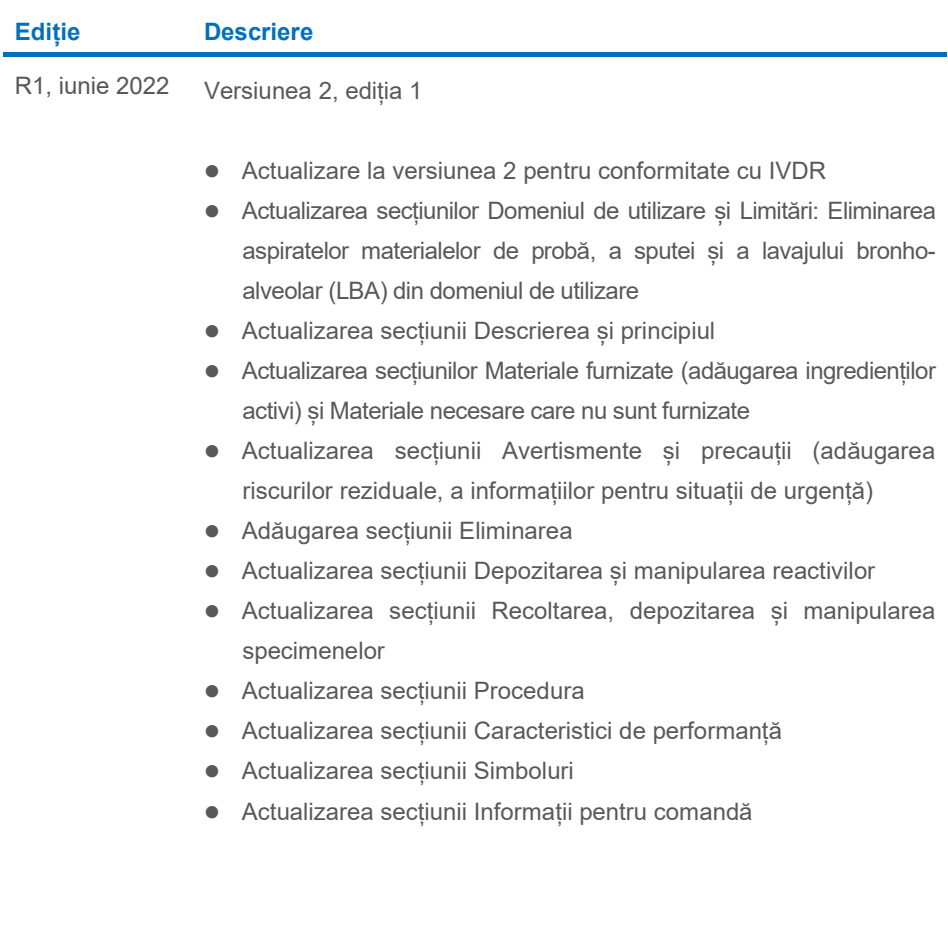

Această pagină a fost lăsată necompletată în mod intenţionat

Această pagină a fost lăsată necompletată în mod intenţionat

Această pagină a fost lăsată necompletată în mod intenţionat

#### **Acord de licență limitată pentru QIAsymphony DSP Virus/Pathogen Kit**

Utilizarea acestui produs înseamnă acceptarea următorilor termeni de către orice cumpărător sau utilizator al produsului:

1. Produsul poate fi utilizat doar în conformitate cu protocoalele furnizate împreună cu produsul şi prezentul manual şi doar împreună cu componentele incluse în panou. QIAGEN nu acordă nicio licenţă pentru niciuna dintre proprietăţile sale intelectuale în vederea utilizării sau încorporării componentelor incluse în acest panou cu orice componentă care nu este inclusă în acest panou, dacă nu este precizat astfel în protocoalele furnizate împreună cu produsul, în prezentul manual şi în protocoalele suplimentare disponibile la adresa **[www.qiagen.com](http://www.qiagen.com/)**. Unele dintre aceste protocoale suplimentare au fost furnizate de utilizatorii QIAGEN pentru<br>utilizatorii QIAGEN. Aceste protocoale nu au fost testate riguro drepturile terților.

2. În afară de licenţele acordate în mod explicit, QIAGEN nu garantează sub nicio formă că acest panou şi/sau utilizarea (utilizările) acestuia nu încalcă drepturile terţilor.

- 3. Acest panou si componentele sale sunt licentiate pentru o singură utilizare și nu pot fi reutilizate, reconditionate sau revândute.
- 4. QIAGEN declină în mod specific orice licențe, explicite sau implicite, altele decât cele declarate în mod explicit.

5. Cumpărătorul şi utilizatorul panoului acceptă să nu ia măsuri şi să nu permită niciunei persoane să ia măsuri care ar putea conduce la sau facilita oricare dintre acţiunile interzise prezentate mai sus. QIAGEN poate pune în aplicare interdicţiile din acest Acord de licenţă limitată în orice instanţă şi va recupera toate costurile anchetelor și cheltuielile de judecată, inclusiv onorariile avocatilor, în orice actiune pentru aplicarea acestui Acord de licentă limitată sau a oricăruia dintre drepturile sale de proprietate intelectuală legate de panou şi/sau componentele acestuia.

Pentru termenii actualizați ai licenței, consultați **[www.qiagen.com](http://www.qiagen.com/)**.

Mărci comerciale: QIAGEN®, Sample to Insight® QIAsymphony® (QIAGEN Group); Bio-One®, Vacuette® (Greiner Bio-One GmbH). Denumirile înregistrate, mărcile comerciale etc. utilizate în documentul de față, chiar dacă nu sunt marcate în mod specific, sunt protejate prin lege.

Iun-2022 HB-3028-001 1127539RO © 2022 QIAGEN, toate drepturile rezervate.

Pentru comenzi **[www.qiagen.com/shop](http://www.qiagen.com/shop)** | Suport tehnic **[support.qiagen.com](http://support.qiagen.com/)** | Site web **[www.qiagen.com](http://www.qiagen.com/)**